#### SPECIFICHE FEDRA 7.00

Le variazioni riguardano:

- a) Modifiche tracciato b95\_fd70-TE contenente il nuovo modulo TE per la comunicazione o conferma del Titolare Effettivo;
- b) Creazione nuove tabelle CTE e RTE;
- c) Aggiornamento Tabella Decodifica;
- d) Aggiornamento specifiche per la preparazione del "file-Pratica" (Filespe70) alla versione 7.0 per accludere il nuovo modulo TE;
- e) Controlli automatici applicati in fase di spedizione della pratica contenente il modulo TE;
- f) appunto 1685/A istruzioni modulo TE" che aggiorna la circolare n. 3689/C del 6 maggio 2016

#### **A) MODIFICHE TRACCIATO B95\_FD70-TE CONTENENTE IL NUOVO MODULO TE PER LA COMUNICAZIONE O CONFERMA DEL TITOLARE EFFETTIVO**

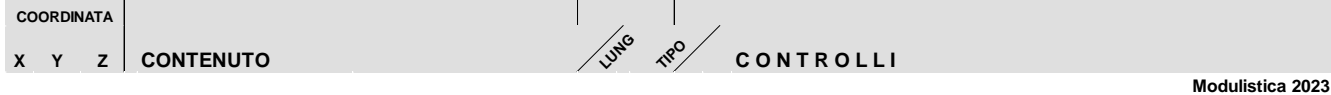

## **Modulo TE**

#### *A / ESTREMI DELLA COMUNICAZIONE*

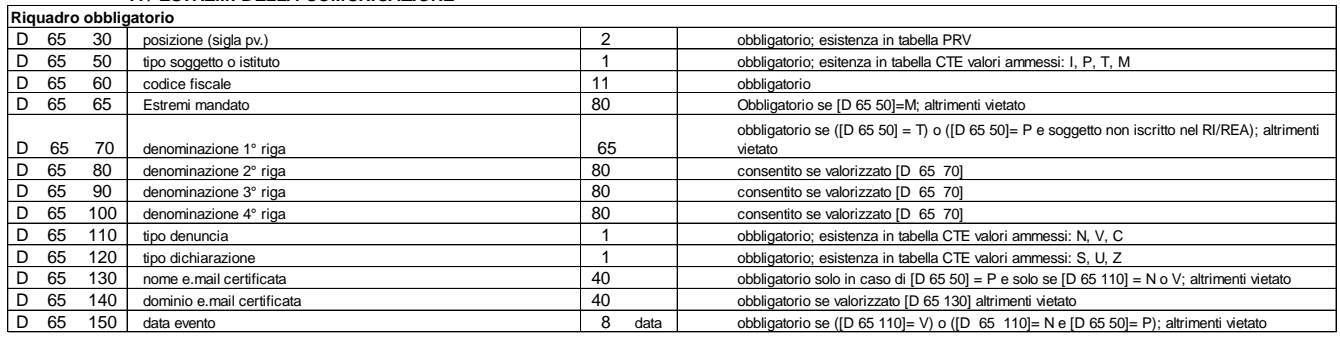

**ATTENZIONE: i seguenti riquadri sono vietati nel caso di comunicazione di conferma dei titolari effettivi [D 65 110] = 'C'**

#### *1 / PGP - INFORMAZIONI IDENTIFICATIVE*

**Se [D 65 70] valorizzato e [D 65 50]=P (ossia PGP non iscritta), è possibile valorizzare tante occorrenze quante necessarie, ed almeno un'occorrenza deve avere "Tipo sede"=L . Altrimenti il riquadro e' vietato.**

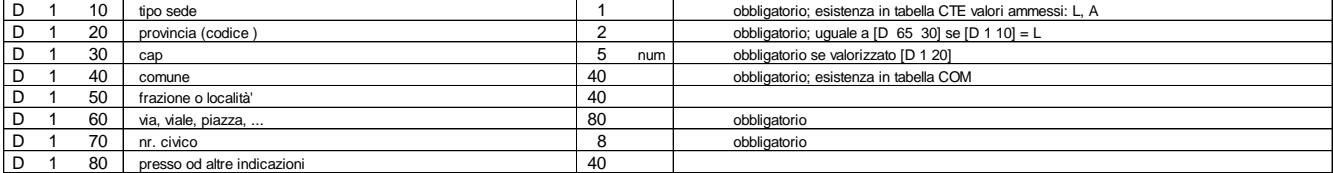

#### *2 / TRUST - INFORMAZIONI IDENTIFICATIVE*

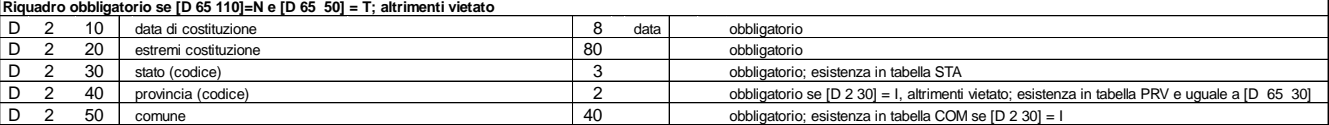

#### *3 / TITOLARE EFFETTIVO*

D 3 10 codice fiscale 16 obbligatorio se [D 3 60] = I<br>
D 3 20 sesso 1 codice fiscale D 3 20 sesso 1 1 obbligatorio vale M o F<br>
D 3 30 cognome 40 obbligatorio vale M o F D 3 30 cognome 40 obbligatorio D 3 40 nome 40 obbligatorio 0 3 50 data di nascita 8 data obbligatorio 2 3 60 cittadinanza (codice) 3 3 obbligatorio, 0 3 60 cittadinanza (codice) 3 3 obbligatorio, esistenza in tabella STA<br>
0 3 70 stato di nascita (codice) 3 3 obbligatorio, esistenza in tabella STA obbligatorio, esistenza in tabella STA D 3 80 provincia di nascita (codice) 2 obbligatorio se [D 3 70]=I, altrimenti vietato; esistenza in tabella PRV D 3 90 comune di nascita 40 obbligatorio; esistenza in tabella COM se [D 3 70] = I D 3 120 tipo indirizzo 1 obbligatorio; esistenza in tabella CTE valori ammessi: R, D D 3 130 stato (codice) 3 obbligatorio, esistenza in tabella STA 2 obbligatorio se [D 3 130]=I, altrimenti vietato; esistenza in tabella PRV D 3 150 cap 5 num obbligatorio se [D 3 130]=I, altrimenti vietato D 3 160 comune 40 obbligatorio; esistenza in tabella COM se [D 3 130]=I<br>D 3 170 frazione o località D 3 170 frazione o località 40 D 3 180 via, viale, piazza, … 80 obbligatorio D 3 190 nr. Civico and Contact Contact Contact Contact Contact Contact Contact Contact Contact Contact Contact Contact Contact Contact Contact Contact Contact Contact Contact Contact Contact Contact Contact Contact Contact D 3 200 presso od altre indicazioni 40 D 3 210 nome e.mail certificata 40 consentito solo se [D 3 120] = R D 3 220 dominio e.mail certificata and the state and the state of the dominio e.mail certificata contractors and the state of the state of the state of the state of the state of the state of the state of the state of the s D 3 250 codice requisito 3 obbligatorio; esistenza in tabella RTE Riquadro obbligatorio se [D 65 110]=N oppure V, altrimenti vietato<br>E' possibile valorizzare tante occorrenze quante necessarie. Ogni occorrenza di questa sezione è composta dai seguenti campi tra [D 3 10] e [D 3 250]: **ANAGRAFICA RESIDENZA / DOMICILIO E' possibile valorizzare tante occorrenze quante necessarie, ciascuna composta dai seguenti campi tra [D 3 120] e [D 3 220]; Obbligatoria un'occorrenza con la residenza anagrafica ( R ) , compilare l'occorrenza per il domicilio solo se diverso dalla residenza REQUISITI E' possibile valorizzare tante occorrenze quante necessarie; Obbligatorio almeno un'occorenza con [D 3 250] diverso da "CTR"; Non è possibile valorizzare più occorrenze con lo stesso valore del campo [D 3 250]**

#### **B) VARIAZIONI DI CODICI TABELLE**

Nuova tabella CTE:

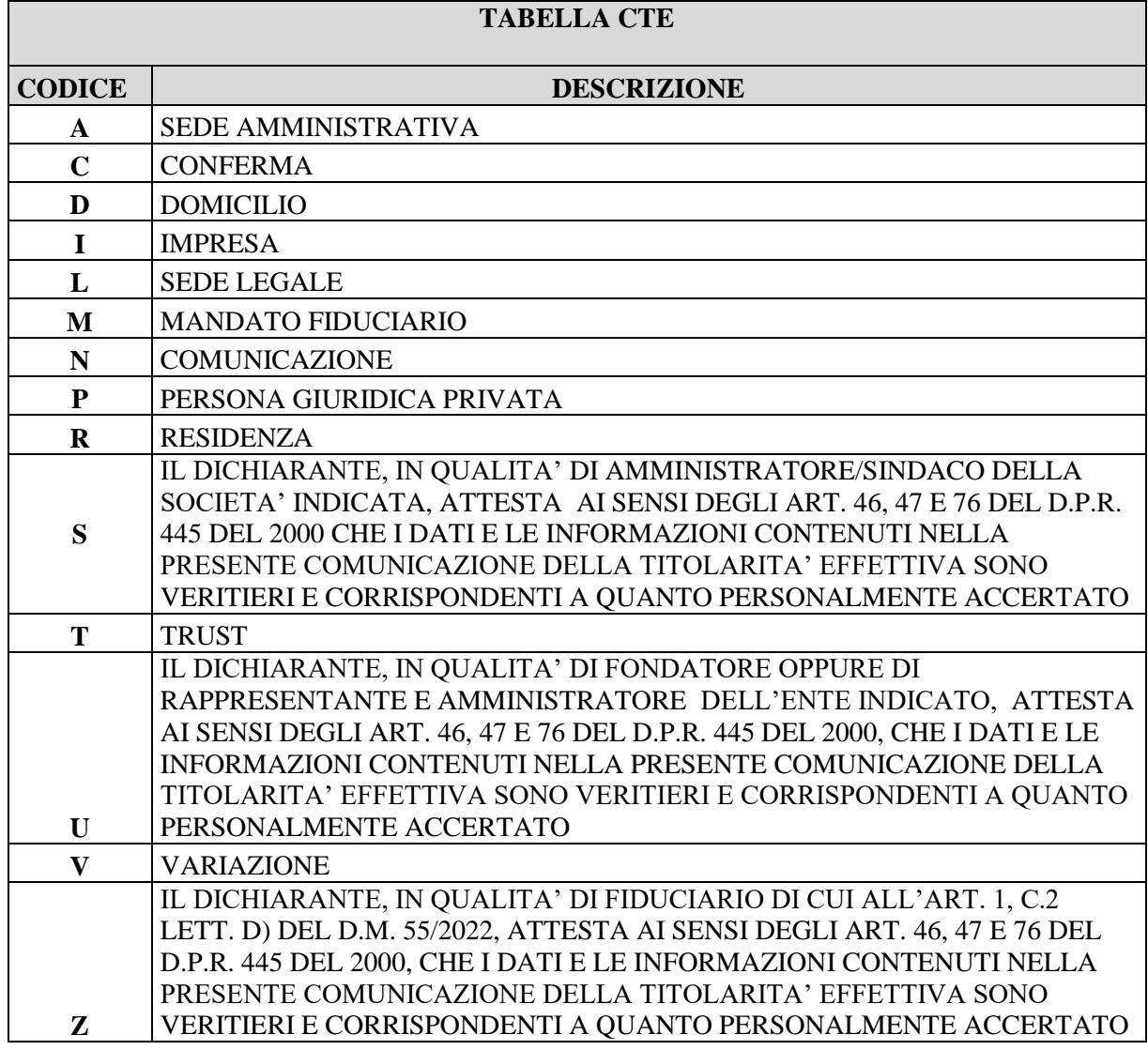

Nuova tabella RTE:

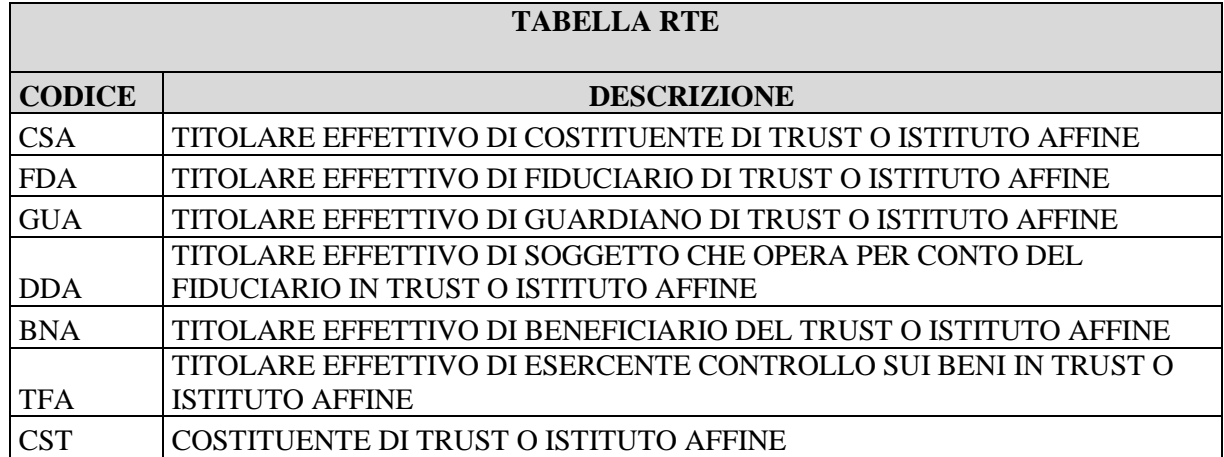

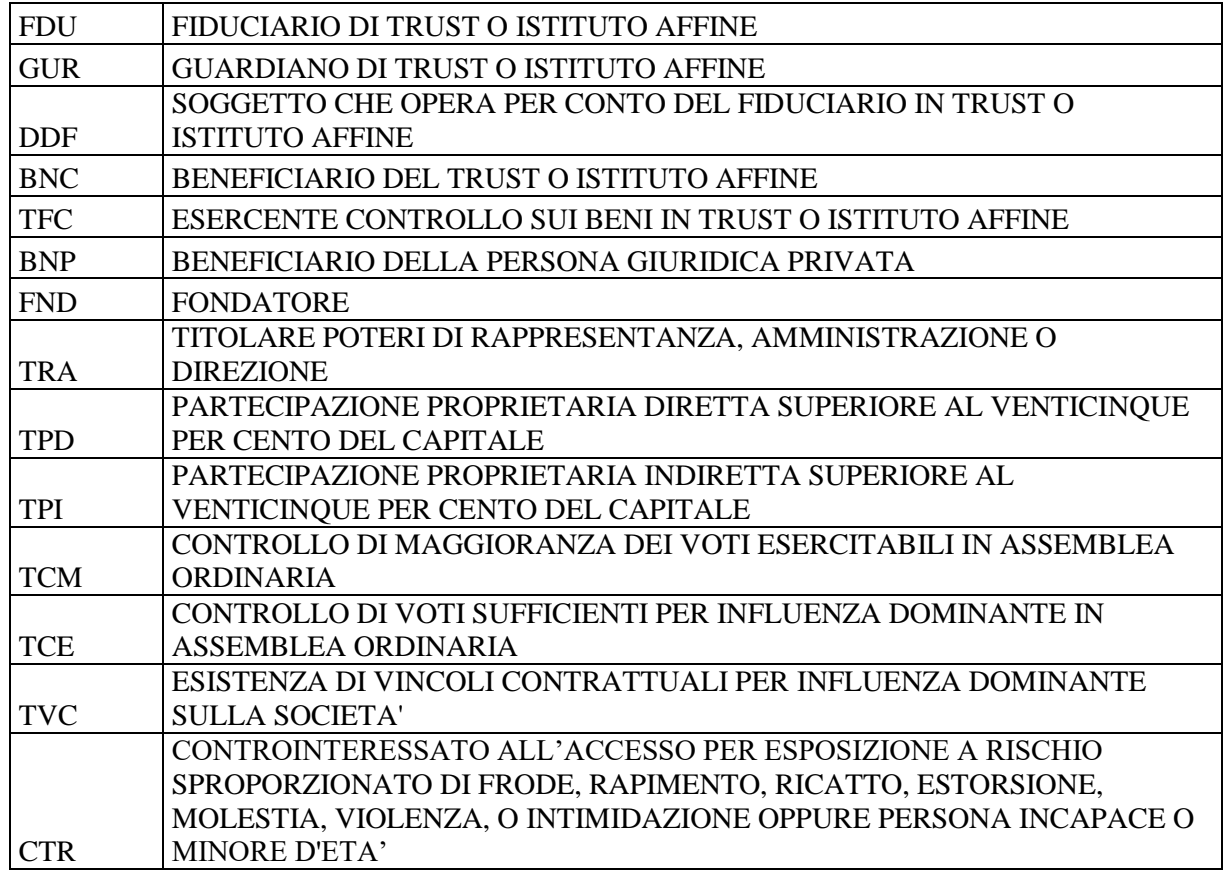

#### **C) AGGIORNAMENTO TABELLA DI DECODIFICA**

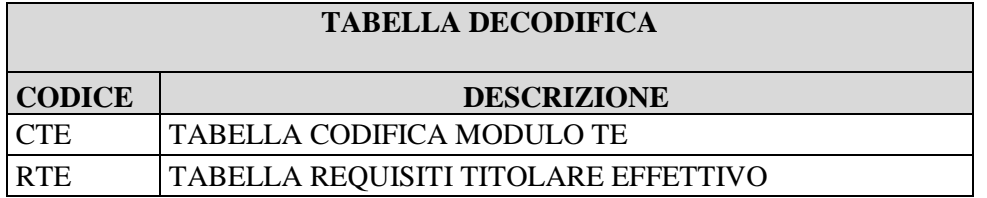

**D) AGGIORNAMENTO SPECIFICHE PER LA PREPARAZIONE DEL "FILE-PRATICA" (FILESPE70) ALLA VERSIONE 7.0 PER ACCLUDERE IL NUOVO MODULO TE**

# "InfoCamere"

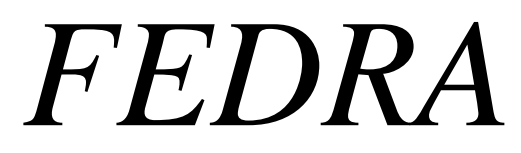

*" DENUNCE AL REGISTRO IMPRESE "*

**Specifiche per la preparazione del " file-Pratica "**

Aggiornato alla versione 7.0

## INDICE

## Pagina

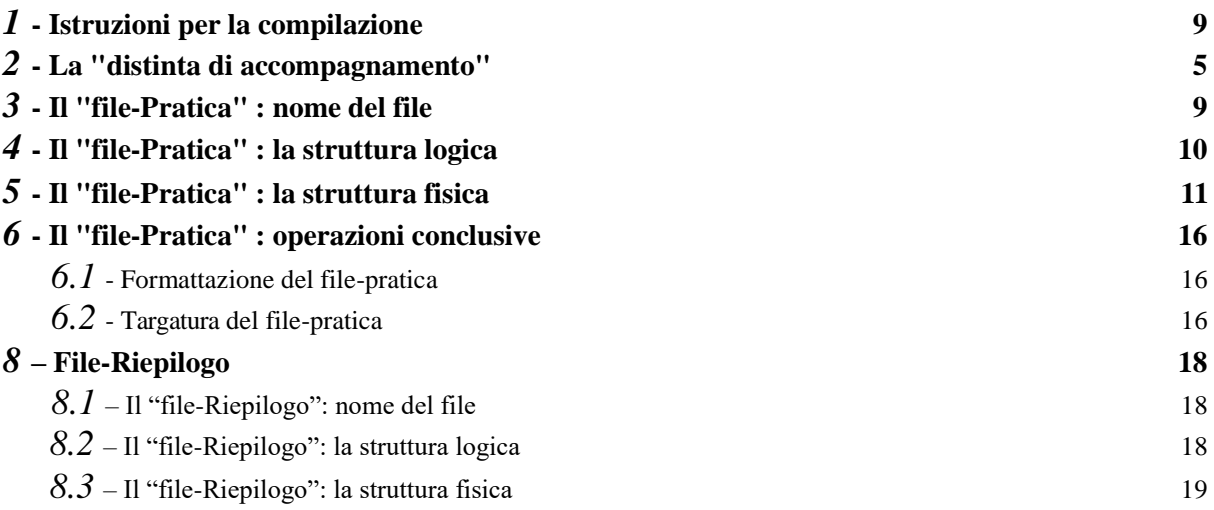

## <span id="page-6-0"></span>*1* **- Istruzioni per la compilazione**

I Moduli compresi nella Modulistica del Registro Imprese e gestiti dai servizi FEDRA sono i seguenti:

#### **MODULO FUNZIONE**

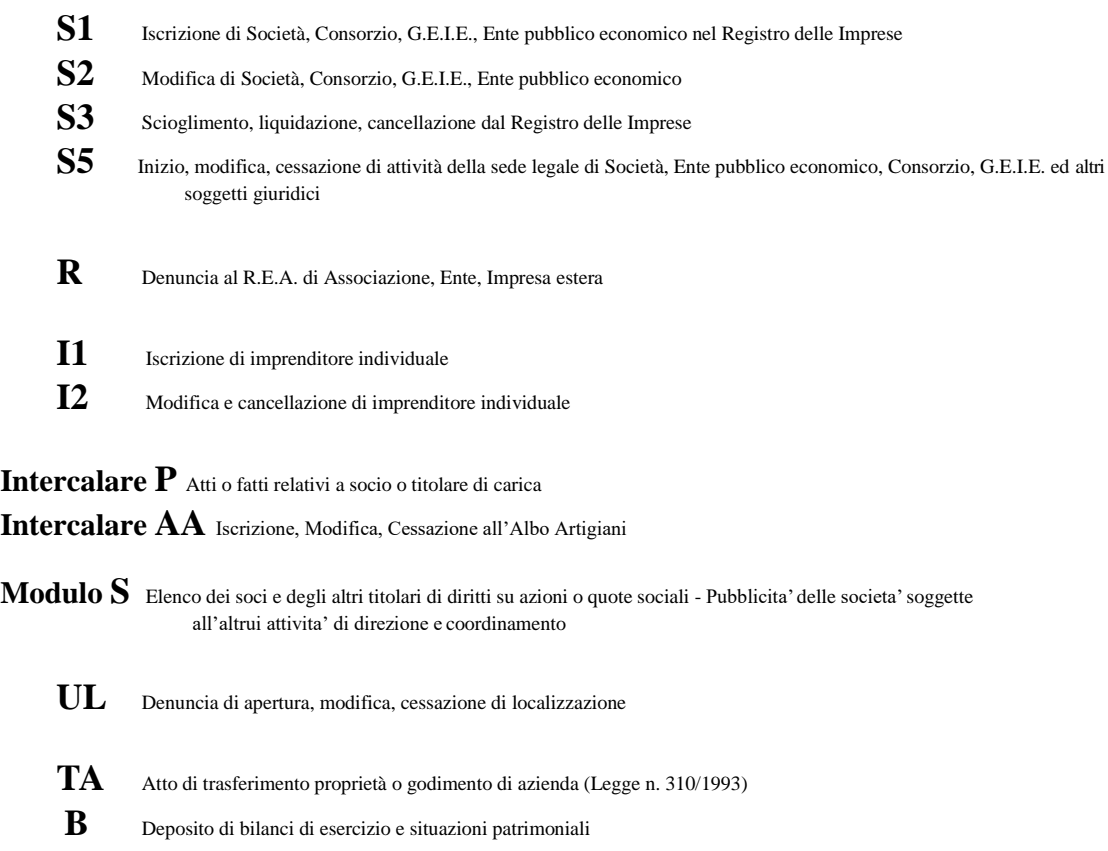

**TE** Comunicazione, variazione o conferma Titolare Effettivo

La prima cosa da fare nel preparare una Pratica è quella di individuare l'appropriato modulo da compilare a seconda dell' evento che va denunciato; identificato e compilato questo particolare modulo (che d'ora in poi definiremo **"Modulo-base"** ), la Pratica potrà venire corredata da uno o più **"moduli-allegati"** (a seconda della complessità della denuncia).

Di seguito la tabella di compatibilità tra i Moduli-base e i possibili Moduli ad essi allegati :

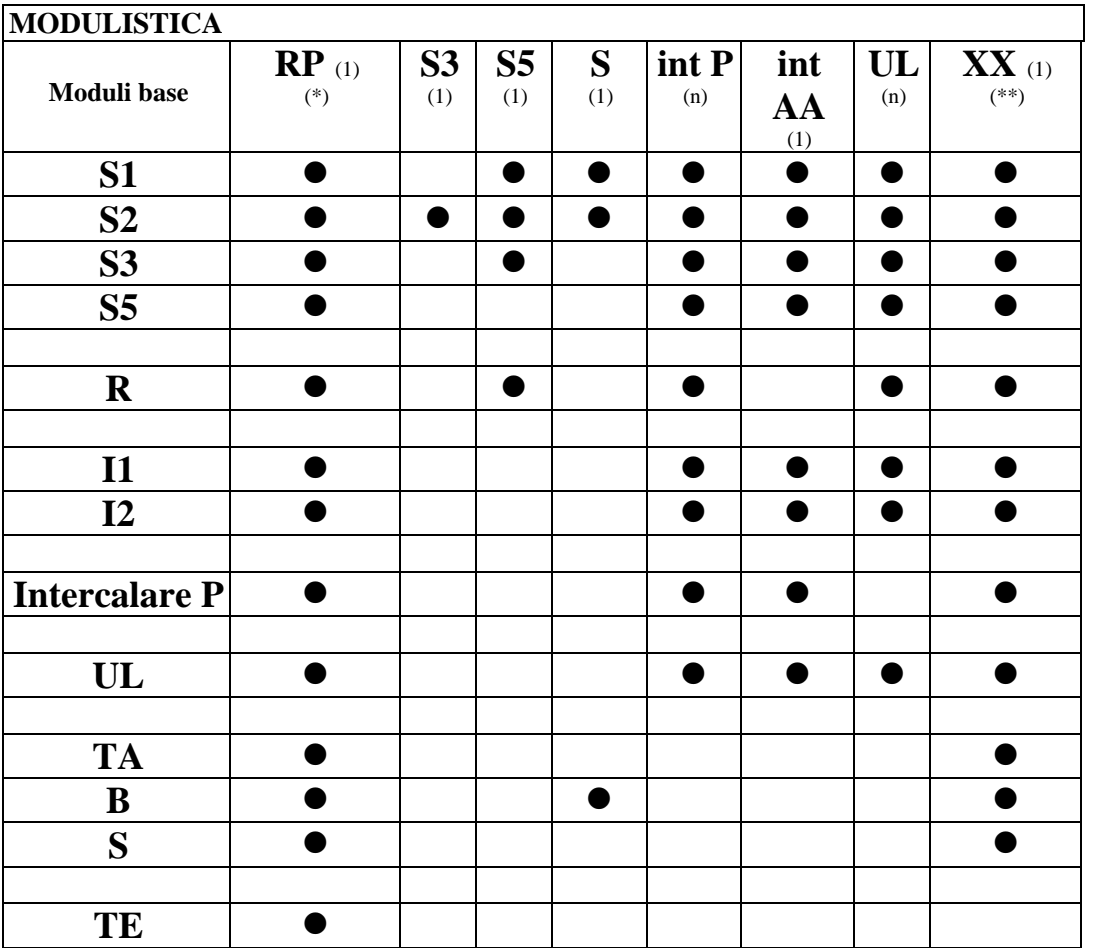

(\*) il Modulo RP è obbligatorio allegarlo a qualsiasi pratica. Infatti in questo modulo saranno presenti le informazioni di Riepilogo di tutto "l'incartamento" presentato informaticamente. Questo normalmente sarà costituito dal file-pratica in oggetto, e da tutti gli altri files a cura dell'utente, che conterranno Atti, Certificati ed allegati vari necessari alla presentazione della Pratica al R.I..

(\*\*) il Modulo XX è fruibile in questi servizi di comunicazione "informatica" tra Utenti e Camere di Commercio, per dare la possibilità a chi compila la denuncia di trasmettere alla Camera di Commercio informazioni in formato libero che non trovano una precisa collocazione in alcun altro Modulo; questo Modulo XX può in definitiva essere considerato il sostituto dei vari Riquadri NOTE. Il Modulo XX non è utilizzabile con il Modulo TE.

Per far sì che, nel corso dell' istruttoria, la Camera di Commercio non rilevi errori od omissioni tali da vedersi costretta a contattare il denunciante e quindi a ritardare l'evasione della Pratica, è necessario sottoporre i dati della Pratica ad una serie di controlli.

L' **allegato B-95** riporta le specifiche sui singoli campi (lunghezza, tipo, controlli, chiavi di identificazione)

## <span id="page-7-0"></span>*2* **- La "distinta di accompagnamento"**

**Per ogni Pratica "informatica"** dovrà essere predisposto un documento definito "**Distinta di accompagnamento della Pratica**".

Questo documento verrà presentato assieme a ulteriori documenti (Atti, Certificati, ecc...) a seconda di quanto richiesto dalla Normativa.

La distinta contiene la visura a quadri dei dati della modulistica informatica ed è identificata dal codice documento DIS. Tale documento deve essere firmato **digitalmente** dal soggetto obbligato **alla domanda/denuncia, ovvero dal soggetto incaricato della presentazione della stessa ai sensi dell'art. 31, comma 2-quater, legge n. 340/2000. Nella trasmissione telematica la distinta va sottoscritta digitalmente dall'intermediario, qualora questi sia un soggetto diverso dall'obbligato, al fine dell'accettazione della dichiarazione di domiciliazione**.

DISTINTA (ESTREMI AUTORIZZAZIONE ASSOLVIMENTO IMPOSTA DI BOLLO VIRTUALE)

#### (ESTREMI E RECAPITO DELLO STUDIO, ASSOCIAZIONE ECC. CHE COMPILA LA DISTINTA)

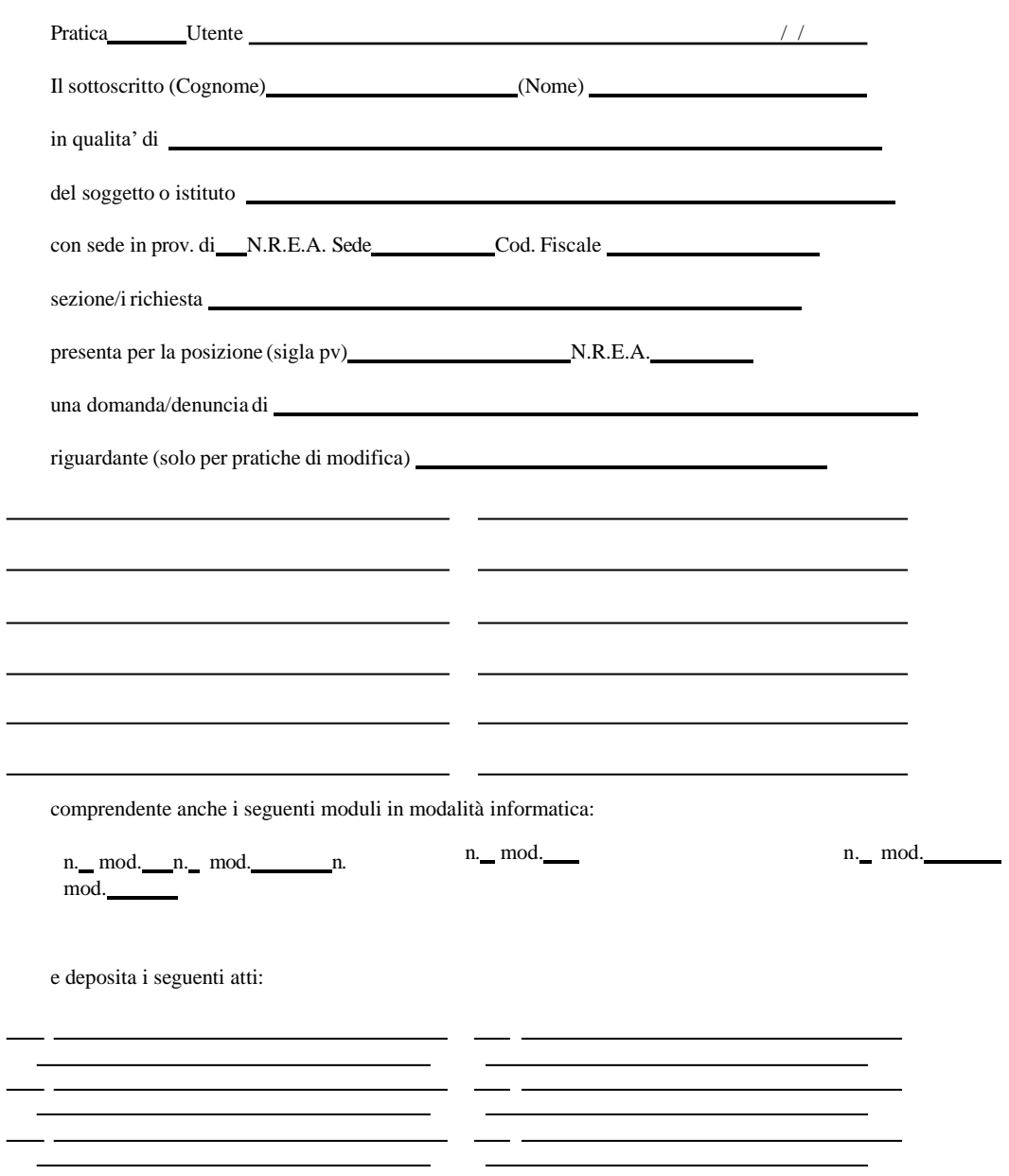

LE EVENTUALI ULTERIORI SOTTOSCRIZIONI DIGITALI SONO APPOSTE AI FINI DELL'ISCRIZIONE.

Andiamo ora ad analizzare in dettaglio il contenuto della Distinta .

#### »**Dati Utente**

nell' esempio delle pagine precedenti sono presentati come: ( ESTREMI E RECAPITO DELLO STUDIO, ASSOCIAZIONE ECC. CHE COMPILA LA DISTINTA )

Vi vanno specificate (in formato libero) le generalità del soggetto (studio professionale o altro) che ha provveduto alla predisposizione della Pratica, ad esempio: STUDIO NOTARILE ROSSI - CORSO UMBERTO I, 16 - 35100 PADOVA - TEL. 049/987654

#### »**Codice Pratica, Codice Utente, Userid di registrazione dell'Utente, CCIAA, Data**

nell' esempio delle pagine precedenti sono presentati come: Pratica Utente

Vi vanno impostati il nome attribuito al "file-pratica" (vedi cap. 3), il codice fiscale utente, la sua Userid rilasciata con la registrazione sul sito Internet di Infocamere, la Provincia della CCIAA cui si presenta la Pratica, la data di compilazione della Distinta.

#### »**Generalità del denunciante**

nell' esempio delle pagine precedenti sono presentate come:

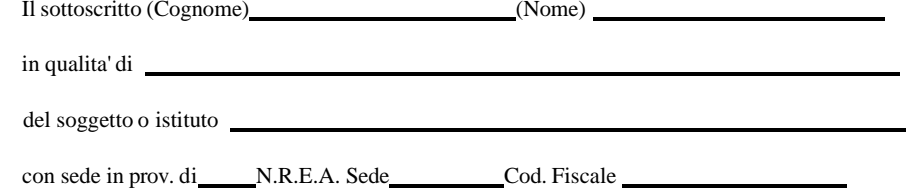

Vi vanno specificate le seguenti informazioni: .

Cognome e Nome del denunciante;

- . titolo in base al quale si presenta la denuncia (titolare, amministratore, socio, etc.);
- . denominazione, sigla provincia e numero REA della Sede (se il soggetto o istituto è già iscritto );
- . codice fiscale del soggetto o istituto.

#### »**Sezioni del Registro Imprese**

nell' esempio delle pagine precedenti è presentato come: sezione/i richiesta

Questo campo va compilato nel caso di prima iscrizione del soggetto ovvero di richieste successive di iscrizione in altre sezioni.

#### »**Posizione destinataria, Tipo Denuncia, Riquadri Modulo Base**

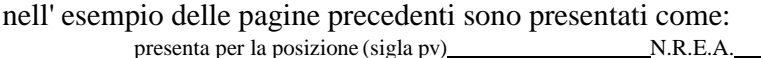

una domanda/denuncia di

riguardante (solo per pratiche di modifica)

Vi vanno specificate le seguenti informazioni: .

Posizione (sigla pv) per la quale la Pratica viene inoltrata;

Numero REA (se esistente) del soggetto o istituto presso la CCIAA destinataria della pratica;

- . Tipo denuncia (tipo modulo base e sua descrizione)
- . **solo per Pratiche di Modifica e solo per il Modulo-base**: lista dei Riquadri compilati (per ognuno numero riquadro e relativa descrizione)

#### »**Moduli allegati**

nell'esempio delle pagine precedenti sono presentati come: comprendente anche i seguenti moduli in modalità informatica:

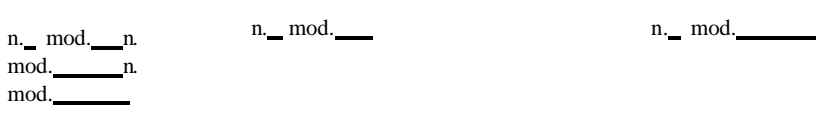

Vi vanno descritti il numero ed il tipo dei moduli allegati al Modulo Base e costituenti la Pratica.

#### »**Descrizione Atti depositati**

nell'esempio delle pagine precedenti è presentata come:

e deposita i seguenti atti:

Vi vanno indicati (codice Atto + descrizione) gli Atti depositati unitamente alla Distinta.

#### »**Dati Bollo**

nell'esempio delle pagine precedenti sono presentati come: (ESTREMI AUTORIZZAZIONE ASSOLVIMENTO IMPOSTA DI BOLLO VIRTUALE )

Vi vanno specificati (in formato libero) gli estremi (numero ed Ente rilasciante) dell'autorizzazione all'assolvimento dell'imposta di bollo in modo virtuale.

## <span id="page-12-0"></span>*3* **- Il "file-Pratica": nome del file**

Ogni "Pratica automatica" andrà registrata in **UN UNICO FILE** il cui nome dovrà essere del tipo:

#### **abbcddee.fgh**

dove i primi 8 caratteri (nome-file) rappresentano la date-time in cui la pratica è stata costruita, secondo le seguenti convenzioni:

**a** ............... mese (1=gennaio, 2=febbraio, ..., 9=settembre, A=ottobre, ..., C=dicembre)

**bb.......** giorno (valori compresi tra 01 e 31)

**c ..........**ora (vengono utilizzate le lettere dell' alfabeto anglosassone: A=ore 1,

B=ore 2, ... , I=ore 9,J=ore 10, , W=ore 23, X=ore 00 o 24, non èammesso il

carattere @)

**dd** minuto (valori compresi tra 00 e 59)

**ee** secondo (valori compresi tra 00 e 59)

Per quanto riguarda gli ulteriori 3 caratteri (estensione) valgono le seguenti convenzioni:

**f** tipo pratica (impostare col valore fisso "**U**")

**g** tipo di Modulistica (impostare col valore fisso "**3**")

**h..........** tipo di file (impostare col valore fisso "**T**")

Facendo un esempio, i dati relativi a una Pratica di Iscrizione di Società preparata il 12 Novembre alle ore 16 28' 37" saranno contenuto nel file:

#### **B12P2837.U3T**

## <span id="page-13-0"></span>*4* **- Il "file-Pratica": la struttura logica**

La sequenza logica di memorizzazione dei dati nel file-pratica deve rispettare la logica di composizione **con il " modulo-base" in testa**, ed i possibili allegati a seguire.

## **Ordine di memorizzazione dei moduli nel "file-pratica":**

## **Modulo Base**

**Modulo S3** (se previsto) **Modulo S5** (se previsto) **Modulo S** (se previsto) **Intercalare P** (1) di pertinenza del modulo base (se previsto) ..... **Intercalare P** (n) di pertinenza del modulo base (se previsto) **Modulo UL** (1) (se previsto) **Intercalare P** (1) di pertinenza del precedente UL (se previsto) ..... **Intercalare P** (n) di pertinenza del precedente UL (se previsto) ..... **Modulo UL** (n) (se previsto) **Intercalare P** (1) di pertinenza del precedente UL (se previsto) ..... **Intercalare P** (n) di pertinenza del precedente UL (se previsto) **Intercalare AA** (se previsto) **Modulo XX** (se previsto) **Modulo TE** (se previsto) **Modulo RP** (obbligatorio **sempre**)

## <span id="page-14-0"></span>*5* **- Il "file-Pratica" : la struttura fisica**

Va precisato che, nel caso di presentazione tramite supporto informatico, per ogni supporto consegnato in Camera di Commercio, la pratica dovrà essere registrata con il seguente path:

#### **A:\WFEDRA\DATIRI**

Il file-pratica consta di **3 diversi tipi record**, di seguito descritti.

\***"RECORD DI TESTA"** (presente una sola volta quale **primo record del file**); ha lunghezza fissa (8 caratteri); il suo tracciato è il seguente:

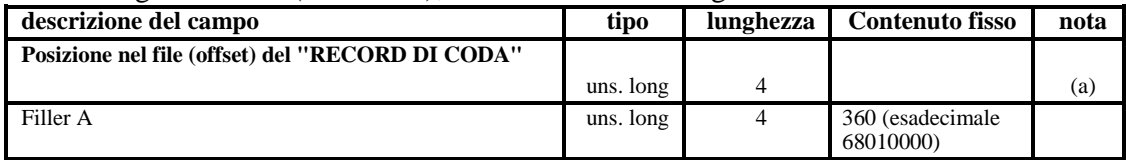

NOTE: (a) : vi va indicata la posizione (offset) del RECORD DI CODA nel "file-Pratica"

\***"RECORD DI CODA"** (presente una sola volta quale **ultimo record del file**); ha lunghezza fissa (360 caratteri); il suo tracciato è il seguente:

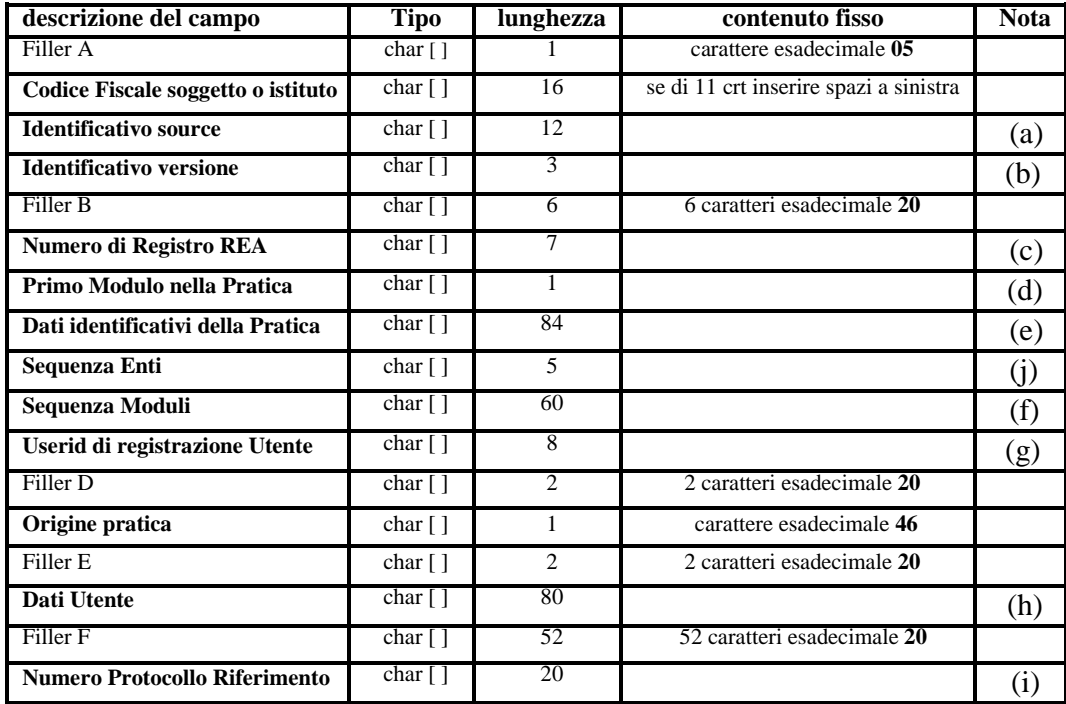

NOTE :

#### **(a)** : **Identificativo source**

serve ad identificare la fonte (procedura software) che ha originato la Pratica; specificare in questo campo :

- il nome della Società proprietaria del SW che ha generato il file (obbligatorio)

#### **(b)** : **Identificativo versione**

serve ad identificare la versione del programma : per la corrente vale"700", in esadecimale "**373030**" (obbligatorio)

#### **(c)** : **Numero di REA (Repertorio EconomicoAmministrativo)**

riportare in questo campo il Numero R.E.A. specificato nel modulo-base (ovviamente per Pratiche relative a soggetti o istituti di cui si chiede l'iscrizione questo campo risulterà valorizzato a spazi); essendo questo un dato numerico, quando presente va allineato a destra con riempimento di zeri a sinistra.

#### **(d)** : **Primo modulo della pratica (MODULO BASE)**

questo campo va riportato l' identificativo del **modulo-base** utilizzato nella Pratica (sul concetto di "modulo-base" vedi capitolo 1); gli identificativi dei vari Moduli sono elencati nella sottostante tabella:

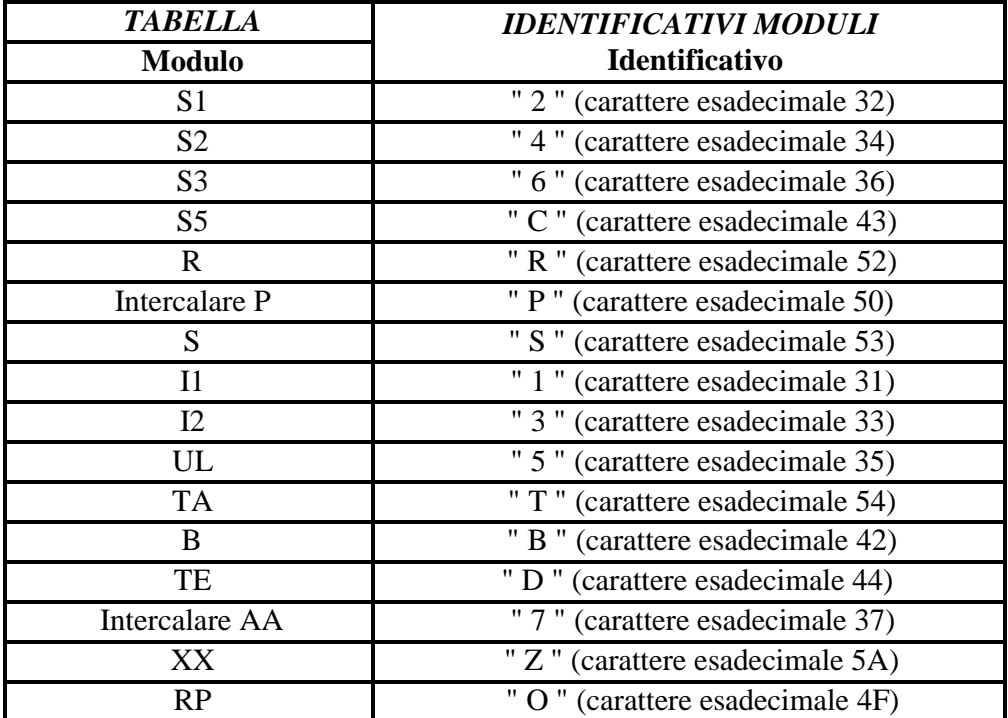

#### **(e)** : **Dati identificativi della pratica**

questo campo va sempre impostato con la **denominazione** del soggetto o istituto oggetto della denuncia.

**N.B.** questo campo va sempre e comunque completato a destra con **spazi**

#### **(f)** : **Sequenza moduli**

vi va impostata la sequenza degli identificativi dei Moduli componenti la Pratica; gli identificativi sono quelli presentati nella tabella precedente; per fare un esempio, per una Pratica composta in sequenza da:

- 1 Modulo S2
- 2 Intercalari P (di pertinenza della sede della società)
- 1 Modulo UL
- 1 Intercalare P (di pertinenza dell' Unità Locale)
- 1 Modulo RP ( sempre obbligatorio)

la corretta sequenza con cui andrà impostato questo campo sarà: **4PP5PO**

La sequenza sarà troncata ai primi 60 moduli se la pratica ne dovesse contenere un numero maggiore. **N.B.** questo campo va sempre e comunque completato a destra con **spazi**

#### **(g)** : **Userid di registrazione Utente**

riportare in questo campo la Userid assegnata all'Utente al momento della registrazione sul sito Internet Infocamere di Fedra

#### **(h)** : **Dati Utente**

come nella Distinta (capitolo 2) vi vanno specificate (in formato libero) le generalità del soggetto (studio professionale, ecc...) che ha provveduto alla predisposizione della Pratica, per esempio:

Studio FEDRA, via Turazza 15, 35134 PADOVA tel . 049-1234567 **N.B.** questo campo va sempre e comunque completato a destra con **spazi**

#### **(i)** : **Numero Protocollo Riferimento**

Se la presente pratica rettifica e sostituisce una precedente pratica già inoltrata in CCIAA e da questa anche già protocollata, si può riportare in questo campo il numero di protocollo già assegnato. Si intende che la attuale pratica non vada riprotocollata, bensì agganciata al numero di protocollo indicato. Il numero di protocollo già assegnato va riportato nel campo di 20 caratteri con il seguente formato: **PV XX AAAA NNNNNNNNN YYY** . Dove PV è la sigla provincia della CCIAA che ha assegnato il protocollo; XX vale "RI" per pratica protocollata per Registro Imprese ; AAAA è l'anno del protocollo ; NNNNNNNNN con eventuali zeri in testa per completare i 9 caratteri , è il numero di protocollo già assegnato ; YYY vale sempre "PRA".

#### **(j)** : **Sequenza Enti ( ex FILLER C )**

In queste posizioni vanno codificati gli Enti destinatari della pratica nell'ambito della Comunicazione Unica ( L. 40/2007) . Le posizioni non valorizzate vanno lasciate a spazi. Da sinistra verso destra :

- 1) Primo carattere: vale **E** se la pratica contiene informazioni da inoltrare all'Agenzia delle Entrate ( Int. IVA ); altrimenti vale spazi ( 20 esadecimale ) .
- 2) Secondo carattere:

vale **G** se la pratica contiene informazioni da inoltrare alla gestione agricoli INPS; altrimenti

vale **C** se la pratica contiene informazioni da inoltrare alla gestione commercianti INPS (riquadro AC); altrimenti

vale **A** se la pratica contiene informazioni da inoltrare alla gestione artigiani INPS (Int AA o riq, AA o AB su I1, I2,IntP);

altrimenti

vale **B** se la pratica contiene informazioni da inoltrare sia alla gestione commercianti che alla gestione artigiani INPS;

altrimenti

vale **F** se la pratica contiene informazioni da inoltrare sia alla gestione commercianti che alla gestione agricoli INPS;

#### altrimenti

vale **H** se la pratica contiene informazioni da inoltrare sia alla gestione artigiani che alla gestione agricoli INPS;

altrimenti

vale **L** se la pratica contiene informazioni da inoltrare sia alla gestione commercianti che alla gestione artigiani , che alla gestione agricoli INPS;

altrimenti vale spazi ( 20 esadecimale ) .

- 3) Terzo carattere : vale **D** se la pratica contiene informazioni da inoltrare alla gestione imprese con dipendenti INPS ; altrimenti vale spazi ( 20 esadecimale ) .
- 4) Quarto carattere : vale **I** se la pratica contiene informazioni da inoltrare all'INAIL ; altrimenti vale spazi ( 20 esadecimale ) .
- 5) Quinto carattere : vale **R** se la pratica contiene informazioni espressamente per il Registro Imprese; altrimenti vale spazi ( 20 esadecimale ) . La valorizzazione a spazi di questa posizione significa che la pratica non contiene informazioni per il Registro Imprese, ma e' stata predisposta esclusivamente per trasmettere dati agli altri Enti ( ad esempio solo per l'Agenzia delle Entrate, e/o solo per la gestione previdenziale INPS, e/o solo per la gestione assicurativa INAIL ) . Generalmente trasmissioni di dati agli altri Enti sono contestuali all'aggiornamento delle analoghe informazioni al Registro delle Imprese : pertanto il valore R sara' sempre presente, tranne specifiche eccezioni. Si fa presente che tutte le pratiche contenenti informazioni di tipo artigiano devono valorizzare la R, anche quelle con solo dati di esclusiva competenza della gestione artigiana INPS.
- 6) Quinto carattere: vale **T** se la pratica contiene esclusivamente informazioni per il titolare effettivo del soggetto ( pratica di esclusiva comunicazione del titolare effettivo).

\***"RECORD DATI"** (ne è presente uno per ogni campo della Pratica che sia stato valorizzato); questi record (di lunghezza variabile) vanno registrati tra il "record di testa" ed il "record di coda" del file; il tracciato di questo tipo record è il seguente:

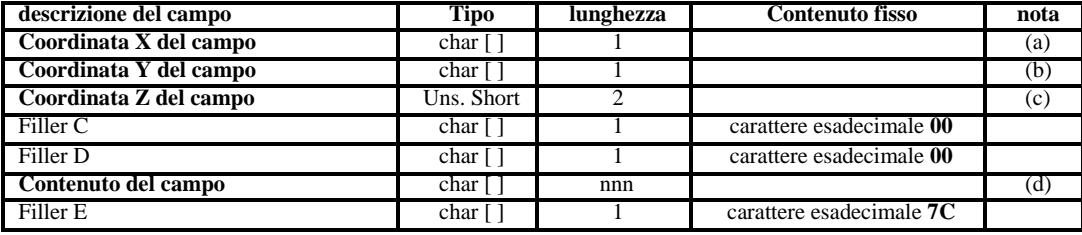

NOTE :

#### **(a)** : **Coordinata X del campo**

vi va impostato il valore della coordinata X del campo, come da allegato B-95

**(b)** : **Coordinata Y del campo**

vi va impostato il valore della coordinata Y del campo, come da allegato B-95

**(c)** : **Coordinata Z del campo** vi va impostato il valore della coordinata Z del campo, come da allegato B-95

#### **(d)** : **Contenuto del campo**

impostare questo campo col valore effettivo del dato in questione; gli spazi in testa ed in coda vanno eliminati

#### **ATTENZIONE**

**I campi di tipo uns short e uns long vanno registrati su file in formato Intel Dos-Windows. I caratteri utilizzabili per i DATI sono i seguenti: da esadecimale 20 a esadecimale 5A** 

**compresi.**

**Esclusivamente per i campi riportanti Internet Message Format ( sito internet, nome e sito email e Pec ), si adotta la specifica RFC 5322 e quindi si accettano anche caratteri contenuti nel range da esadecimale 5E a 7E compresi, ad esclusione comunque del carattere esadecimale 7C (utilizzato come carattere di controllo del file) .**

**Esclusivamente per i dati dell'EUID sui moduli S1 ed S2, nel campo "EUID-numero registrazione sede" sono ammessi , oltre la suddetta specifica RFC 5322, anche il carattere esadecimale F6 (ö) ed il carattere esadecimale D6 (Ö), come da standard ISO 8859-1.**

**I record dati vanno inseriti nel file in ordine sia di riquadro nel modulo, che di campo nel riquadro, come elencati nelle specifiche B-95, come d'uso per qualsiasi tracciato record informatico.**

#### **nota : record di INIZIO MODULO**

Come già specificato, anche per le "pratiche-automatiche" il concetto di Modulo continua a rivestire un' importanza fondamentale per la successiva elaborazione da parte della Camera di Commercio; è pertanto necessario che ogni Modulo registrato nel file-pratica possa venire identificato con precisione; **il primo record di ogni Modulo registrato nel file-pratica** dovrà avere il seguente particolare contenuto :

- **coordinata X** valorizzata con l'identificativo del Modulo (vedi tabella a pag. 12)
- **- coordinata Y** impostata con il valore **0**
- **- coordinata Z** impostata con il valore **1**
- **- contenuto del campo** valorizzato con una stringa di 6 caratteri **esadecimale 30**

#### **nota : campi di tipo " SCELTA "**

Con questo nome vengono indicate le cosiddette "caselle da barrare" della modulistica cartacea; nella Pratica Telematica una scelta si intende effettuata quando il corrispondente campo viene riempito con una **X maiuscola (valore esadecimale 58).**

Ogni campo di tipo "scelta" è opportunamente evidenziato (colonna "TIPO") nell' allegato B-95.

#### **nota : campi di tipo " TESTO**

" Riguardo ai campi "**tipo-testo**", va specificato quanto segue:

- i campi testuali sono formati da una sequenza di più righe di lunghezza massima pari a 80 caratteri;
- **-** nel file-pratica ogni riga di un testo va registrata con le **medesime coordinate X Y e Z**
- la sequenza corretta delle righe costituenti il testo sarà determinata dalla **sequenza di memorizzazione** di questi record nel file-pratica
- **-** il numero massimo di righe gestite per ogni campo di tipo testo è di **300**

Ogni campo di tipo "testo" è opportunamente evidenziato (colonna "TIPO") nell' allegato B-95.

## <span id="page-19-0"></span>*6* **- Il "file-Pratica" : operazioni conclusive**

Il "file-Pratica" costruito secondo le indicazioni fornite in precedenza, prima di essere considerato pronto per l'inoltro, dovrà essere sottoposto alle seguenti due operazioni conclusive.

#### <span id="page-19-1"></span>**1.1 \*6.1 - Formattazione del file-pratica**

Ogni "file-pratica" deve essere composto da **una serie di record a lunghezza fissa di 80 bytes**; la formattazione consisterà nel "suddividere virtualmente" (ovvero senza aggiungere nessun carattere di fine record) l'intero file precedentemente generato, in tanti "pezzi" di lunghezza uguale pari a 80 bytes. **IMPORTANTE:** nella grande maggioranza dei casi, ad operazione conclusa risulterà che l'ultimo record così ottenuto avrà una lunghezza inferiore agli 80 bytes; in questi casi occorrerà operare un riempimento con **spazi a destra** di quest'ultimo record, fino a portarne la lunghezza ai canonici 80 bytes. Esempio:

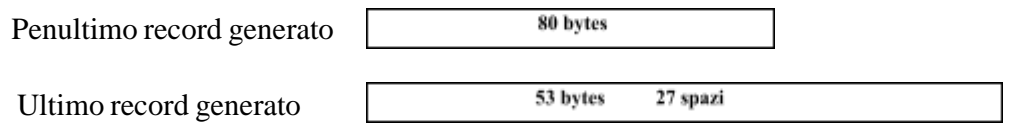

#### <span id="page-19-2"></span>**1.2 \*6.2 - Targatura del file-pratica**

Consiste semplicemente nell'anteporre al "file-pratica", formattato nel corso della precedente operazione, un record " **header** " (anch'esso di lunghezza 80 bytes) contenente una serie di informazioni più sotto elencate.

Riepilogando, una volta portate a termine queste due operazioni, la struttura del file pronto per l'inoltro in Camera di Commercio, risulterà la seguente:

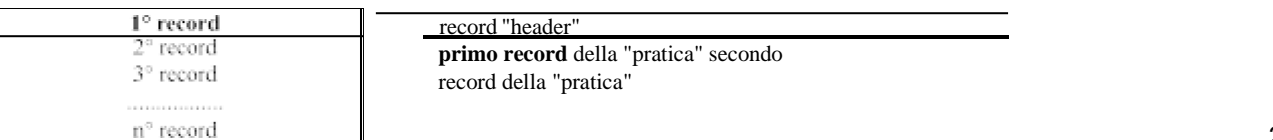

 $\langle$  80 bytes  $\langle$ 

**ultimo record** della"pratica"

## **ATTENZIONE**

Dopo la "trasformazione", ogni file dovrà continuare a mantenere il medesimo nome attribuito al momento della creazione, secondo le regole esposte precedentemente

Il **record-header**, generato nel corso della targatura del file-pratica, ha lunghezza fissa (80 bytes) e la seguente struttura:

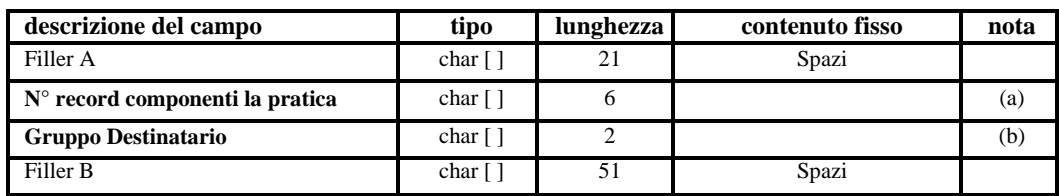

NOTE :

#### **(a)** : **N° record componenti la pratica**

vi va indicato il numero totale di record che compongono il "file-pratica" ( NON VA OVVIAMENTE CONTEGGIATO IL RECORD "HEADER" ); essendo questo un dato numerico, esso va allineato a destra con riempimento di zeri a sinistra.

#### **(b)** : **Gruppo Destinatario**

va impostato con la **sigla Provincia della posizione destinataria**.

## <span id="page-21-0"></span>*8* **– File-Riepilogo**

Il "file-Pratica" costruito secondo le indicazioni fornite in precedenza, contiene i dati che saranno gestiti in via automatica dalle procedure del R.I.

Genericamente pero' la Pratica presentata al R.I., sara' costituita, oltre che dal file di dati , anche da Documenti allegati , come Atti, Certificati ed altro. Nel caso di presentazione informatica della Pratica, gli allegati, secondo certi criteri, saranno contenuti in files distinti da quello dei dati ("file-Pratica"). Inoltre la Distinta stessa sara' contenuta in un apposito file di tipo PDF.

Per la presenza di piu' oggetti (files) costituenti globalmente la Pratica da presentare al R.I., sorge la necessita' di avere un oggetto all'interno della Pratica, che elenchi e riassuma le informazioni contenute in tutti gli altri files costituenti la Pratica.

Dalle informazioni in esso contenute si potra' avere una visione sintetica del tipo di Pratica e dei suoi elementi costituenti; inoltre tramite questo file, si potra' gestire ed elaborare in modo integrale la pratica informatica per il R.I., dalla fase di preparazione a quella di protocollazione e caricamento, senza incorrere in problemi di perdita di documenti allegati sotto forma di files.

A questo oggetto viene assegnato il nome generico di "file-Riepilogo", le cui specifiche sono piu' avanti dettagliate.

#### *8.1* **– Il "file-Riepilogo": nome del file**

<span id="page-21-1"></span>Il "file-Riepilogo" andrà registrato con un nome del tipo:

dove i primi 8 caratteri (nome-file) rappresentano esattamente i medesimi 8 caratteri del "file-Pratica" con estensione U3T. I successivi 3 caratteri di estensione avranno il valore fisso "**U3R**".

Facendo un esempio, il "file-Riepilogo" relativo ad un "file-Pratica" B12P2837.U3T , sara' **B12P2837.U3R**

## *8.2* **– Il "file-Riepilogo": la struttura logica**

<span id="page-22-0"></span>Nell'ambito della pratica informatica, un oggetto file contiene un documento.

Un documento può essere semplice o strutturato. Un documento semplice e' costituito da un oggetto il cui contenuto informativo e' identificato da un unico codice della tabella "Tipo Documento" ; un documento strutturato e' costituito da un unico oggetto il cui contenuto informativo puo' essere identificato da piu' codici della tabella "Tipo Documento", ognuno dei quali e' un "Prospetto".

Un documento semplice presenta un solo codice atto.

Per ogni file esistono una o piu' occorrenze di TipoRecord1 sequenziali, ordinate

tra loro. Un documento semplice presenta una sola occorrenza di TipoRecord1.

Un documento strutturato presenta un'occorrenza di TipoRecord1 per ogni documento semplice componente ( per ogni codice di tipo documento, o ad esempio, per ogni codice atto del documento semplice ) .

## *8.3* **– Il "file-Riepilogo": la struttura fisica**

<span id="page-22-1"></span>Le specifiche tecniche sottostanti per la creazione del "file-Riepilogo" in formato TXT sono assolutamente omogenee con quelle dei corrispondenti campi del Modulo RP, cui si rimanda per ulteriori dettagli.

## **TipoRecord1: molteplicità n, lunghezza fissa= 320 chrs**

Campo1 = NomeFile (80 chrs nome del file, completo di estensione, in cui è inserito il documento : allineato a sx con blank in coda, e senza indicazione della path. Es: Nomefilefedra+estensione\_U3T) Campo2 = TipoDocumento (3 chrs codificato in tabella DOC) Campo3 = DescrizioneDoc ( 77 chrs solo per i codici generici 98 e 99 riporta la descrizione del documento immessa dall'utente, altrimenti la decodifica di TipoDocumento da tabella DOC ) Campo4 = PaginaIniziale (4 chrs numerico con zeri in testa, numero iniziale di pagina relativa al TipoDocumento)

Campo5 = PaginaFinale (4 chrs numerico con zeri in testa, numero finale di pagina relativa al

#### TipoDocumento)

Campo6 = CodiceAtto (3 chrs codificato in tabella ATT) Campo7 = DescrizioneAtto (77 chrs solo per codice A99 riporta la descrizione dell'Atto) Campo8 = DataDocumento (8 chrs ggmmaaaa ; per i Bilanci la data chiusura esercizio) Campo9 = Filler9 (1 chr valorizzato a blank) Campo10 = FlagProspetto (1 chr ; solo per record di Prospetto vale "P", altrimenti blank) Campo11= Filler11 (20 chrs valorizzati a blank) Campo12= Filler12 (2 chrs valorizzati a blank) Campo13 = Filler13 (4 chrs valorizzati ablank) Campo14 = ModoBollo (1 chr codificato in tabella BOL solo per TipoDocumento=DIS) Campo15 = Filler15 (1 chr valorizzato a blank) Campo16 = Filler16 (34 chrs valorizzati a blank)

I campi non valorizzati, o con numero di caratteri inferiore alla massima lunghezza prevista, vanno completati con l'inserimento di blank in coda, o , se numerici, di zeri in testa.

Per ogni record vanno di norma valorizzati tutti i campi, anche se trattasi di documento semplice componente uno strutturato, con eventuali eccezioni, di seguito dettagliate.

Per il file Fedra U3T i campi PaginaIniziale, PaginaFinale, vanno fillati con il valore 1 .

Il CodiceAtto va riempito a blank nel caso in cui il TipoDocumento non sia riconducibile ad un Atto.

Il campo FlagProspetto va valorizzato nel caso in cui il documento in oggetto è contenuto all'interno di un file portante anche altri tipi documento. In tal caso sono particolarmente significativi i valori dei campi PaginaIniziale e PaginaFinale che devono essere riferiti al documento in oggetto e riportanti i corrispondenti valori rispetto al totale delle pagine del file.

Al momento l'unico documento con struttura particolare è il Bilancio.

Un Bilancio può essere contenuto in un unico file ( ad es.: Bilancio.pdf ) e generalmente conterrà i due Prospetti : "Prospetto contabile" e "Nota integrativa" . Nel "file-Riepilogo" saranno generalmente presenti tre record , i cui contenuti saranno:

Primo record, generalmente sempre presente, con : NomeFile ( es: Bilancio.pdf ), TipoDocumento=B00 ( Bilancio), PaginaIniziale = numero iniziale di pagina, generalmente 1, PaginaFinale= numero dell'ultima pagina del documento del file, CodiceAtto= codice specifico 7xx del tipo di Bilancio, DataDocumento= data chiusura dell'esercizio, FlagProspetto non valorizzato.

Secondo record, generalmente presente, con : NomeFile ( es: Bilancio.pdf ), TipoDocumento=PC ( Prospetto Contabile), PaginaIniziale = numero iniziale di pagina del prospetto, generalmente 1, PaginaFinale= numero dell'ultima pagina del prospetto, CodiceAtto= codice specifico 7xx del tipo di Bilancio, DataDocumento= data chiusura dell'esercizio, FlagProspetto=P .

Terzo record, generalmente presente, con : NomeFile ( es: Bilancio.pdf ), TipoDocumento=NI (

Nota Integrativa), PaginaIniziale = numero iniziale di pagina della nota integrativa, PaginaFinale= numero dell'ultima pagina della nota integrativa, CodiceAtto= codice specifico 7xx del tipo di Bilancio, DataDocumento= data chiusura dell'esercizio, FlagProspetto=P .

In alcuni casi, non sussistendo la relativa informazione, uno o piu' dei tre suddetti record puo' essere omesso.

Quando il documento da allegare e' l'atto costitutivo contenente anche lo statuto, e' necessario inserire due record, il primo con il campo TipoDocumento=C01 ( Atto Costitutivo ) , ed il secondo con TipoDocumento=C02 ( Statuto ) , completi naturalmente di tutte le altre informazioni. Nel caso il file fosse unico e contenente entrambi i documenti, per entrambi i record occorrera' valorizzare il FlagProspetto=P

#### **E) CONTROLLI AUTOMATICI IN FASE DI SPEDIZIONE DELLA PRATICA DI TITOLARE EFFETTIVO**

Si descrivono di seguito le regole utilizzate per controllare la correttezza, coerenza e completezza di una pratica di Titolare Effettivo. Le regole descritte sono conformi ai vincoli tecnico-strutturali indicati nelle specifiche tecniche Fedra, alle specifiche tecniche descritte nell'allegato B95 e introducono ulteriori controlli.

I controlli per ciascun campo e/o modello sono effettuati all'atto della spedizione della pratica dai sistemi di trasmissione delle Camere di Commercio.

A seguito dei controlli qualora la pratica presenti uno o più errori, la spedizione non andrà a buon fine e il sistema ne darà informativa al mittente.

Per tutte le pratiche di Titolare Effettivo (modulo TE) si applicano i seguenti controlli:

- A) la pratica deve utilizzare specifiche di modulistica vigenti (compresi i periodi di convivenza di due serie di specifiche diverse, di volta in volta comunicate dal Ministero delle Imprese e del Made in Italy);
- B) la pratica deve rispettare i vincoli tecnico-strutturali, descritti nelle specifiche Fedra versione 7.0 e successive;
- C) la pratica deve rispettare le specifiche tecniche descritte nell'allegato B-95 versione 7.0 e successive;
- D) le date devono essere scritte nel seguente formato ggmmaaaa (2 cifre per il giorno, seguite da 2 cifre per il mese, seguite da 4 cifre per l'anno). Le date devono essere posteriori al 1899. Non è possibile inserire date successive a quella della spedizione della pratica telematica;
- E) i codici fiscali devono essere formalmente corretti e congruenti con il check digit; per le persone fisiche devono essere congruenti con cognome, nome, sesso e data di nascita dichiarati;
- F) i campi devono rispettare la lunghezza prevista nel tracciato dati dell'allegato B-95;
- G) se nella coordinata [D 65 50] il valore inserito coincide con "T", il numero rea non deve essere presente nel "record di coda" del file-pratica;
- H) la pratica può contenere esclusivamente allegati in formato PDF/A ad uso interno (codice documento 98) firmati digitalmente;
- I) in caso di valore CTR in corrispondenza di almeno un'occorrenza della coordinata [D 3 250], deve essere presente il nome e-mail certificata riferibile al Titolare Effettivo nelle coordinata [D 3 210];
- J) nel caso di comunicazione del mandato fiduciario (valore coordinata [D 65 50] = M), il titolare effettivo in qualità di fiduciario (da indicare, normalmente, nel riq. 3) non deve essere indicato: non è quindi possibile inserire nella coordinata [D 3 250] il requisito "FDU - FIDUCIARIO DI TRUST O ISTITUTO AFFINE" o "FDA - TITOLARE EFFETTIVO DI FIDUCIARIO DI TRUST O ISTITUTO AFFINE";
- K) nel caso di imprese dotate di personalità giuridica:
	- 1. che risultano essere iscritte nel registro delle imprese con una delle seguenti forme giuridiche (censite nella "tabella FGO" delle specifiche tecniche e versioni precedenti):
		- RR SOCIETÀ A RESPONSABILITÀ LIMITATA A CAPITALE RIDOTTO;
			- RS SOCIETÀ A RESPONSABILITÀ LIMITATA SEMPLIFICATA;
			- SL SOCIETÀ CONSORTILE A RESPONSABILITÀ LIMITATA;
			- SR SOCIETÀ A RESPONSABILITÀ LIMITATA;
			- SU SOCIETÀ A RESPONSABILITÀ LIMITATA CON UNICO SOCIO;

e

2. che dichiarano - per le persone fisiche individuate quale titolare effettivo - il requisito "TPD - PARTECIPAZIONE PROPRIETARIA DIRETTA SUPERIORE AL VENTICINQUE PER CENTO DEL CAPITALE" censito nella "tabella RTE" delle specifiche tecniche;

#### allora, la persona fisica DEVE:

I. essere presente nell'elenco soci dell'impresa dotata di personalità giuridica per la quale si sta effettuando l'adempimento in una singola quota o più quote

II. la somma dei valori nominali di tali quote deve essere superiore al 25% del capitale sociale sottoscritto.

- L) in caso di soggetto indicato come titolare effettivo con cittadinanza estera (valore coordinata [D 3 60]  $\neq$  I) e residenza in Italia (valore coordinate [D 3 120 = R] e [D 3 130 = I], allora DEVE essere indicato il codice fiscale (valore coordinata [D 3 10]);
- M) la forma giuridica dei soggetti per i quali si effettua l'adempimento di comunicazione della titolarità effettiva deve rientrare in almeno una delle seguenti macro tipologie (ad esclusione dei trust e istituti giuridici affini):
	- a. società a responsabilità limitata;
	- b. società per azioni;
	- c. società in accomandita per azioni;
	- d. società cooperative;
	- e. persone giuridiche private (tra cui associazioni, fondazioni e le altre istituzioni di carattere privato).
- N) in caso di valorizzazione del campo [D 65 50] con il valore
	- a. "I", allora il tipo dichiarazione del campo [D 65 120] deve essere "S";
	- b. "P", allora il tipo dichiarazione del campo [D 65 120] deve essere "U";
	- c. "T" o "M", allora il tipo dichiarazione del campo [D 65 120] deve essere "Z";
- O) i codici requisito utilizzabili all'interno del campo [D 3 250] in base al tipo di soggetto o istituto dichiarato nel campo [D 65 50] devono rispettare le combinazioni sotto riportate:

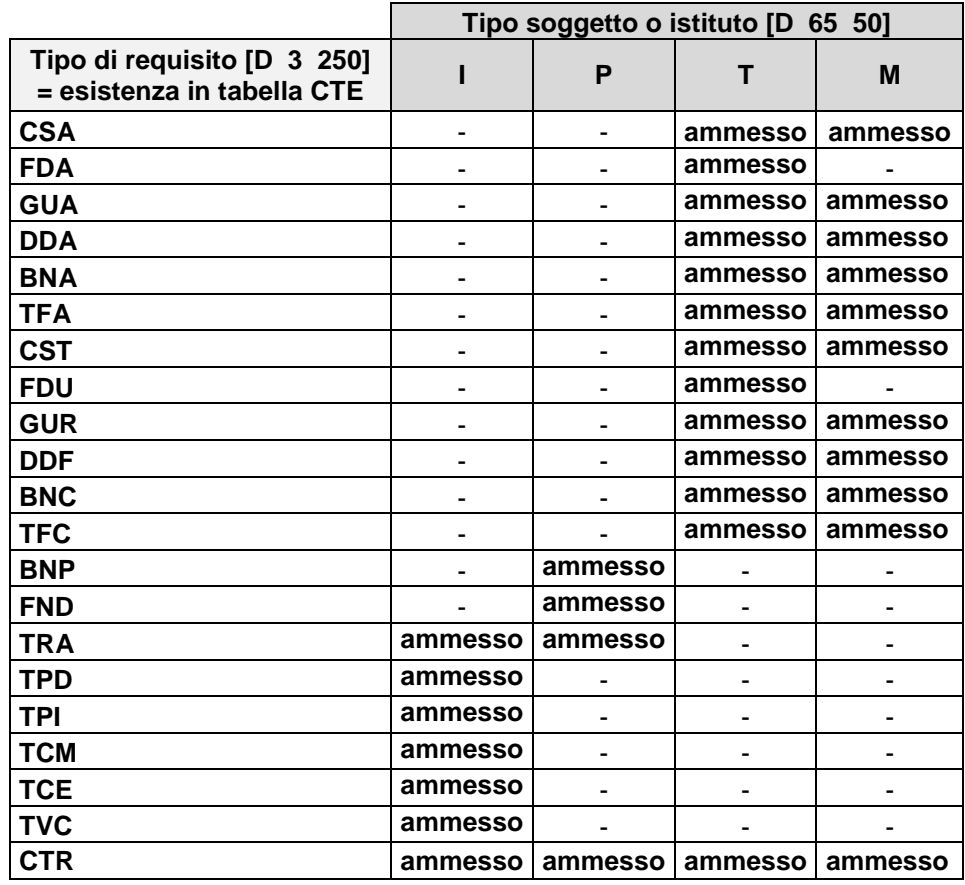

- P) in caso di valore "I" o "P" nel campo [D 65 50], il codice requisito da indicare nel campo [D 3 250] deve rispettare il seguente vincolo: qualora almeno uno dei titolari effettivi dichiarati utilizzi il codice requisito "TRA", possono essere indicati nella comunicazione, complessivamente, solo titolari effettivi con il codice requisito "TRA" e/o "CTR";
- Q) il valore data inserito nel campo "data evento" [D 65 150] NON DEVE:
	- a. essere successivo alla data di invio della comunicazione TE;
		- b. essere antecedente, in caso di [D 65 110] = V, alla data di avvio della c.d. "Campagna di comunicazione TE" stabilita dal Ministero delle Imprese e del Made in Italy con apposito provvedimento.

Per quanto riguarda la Comunicazione Unica, si applicano i seguenti controlli:

- i. le pratiche di Titolare Effettivo rientrano tra gli adempimenti di sola modifica della posizione e pertanto l'adempimento deve essere di variazione (codice 04);
- ii. come ente destinatario della Comunicazione Unica deve essere indicato esclusivamente il Registro delle Imprese;
- iii. il dichiarante della Comunica dovrà avere la qualifica:
	- o in caso di impresa dotata di personalità giuridica (Tipo soggetto = I): "LEGALE "AMMINISTRATORE", "LIQUIDATORE", GIUDIZIARIO" o "ALTRO PREVISTO DALLA VIGENTE NORMATIVA";
	- o in caso di persona giuridica privata (Tipo soggetto = P): "LEGALE RAPPRESENTANTE", "AMMINISTRATORE", "LIQUIDATORE" o "ALTRO PREVISTO DALLA VIGENTE NORMATIVA;
	- o in caso di trust (Tipo soggetto = T): "ALTRO PREVISTO DALLA VIGENTE NORMATIVA";
	- o in caso di mandato fiduciario (Tipo soggetto = M): "ALTRO PREVISTO DALLA VIGENTE NORMATIVA";

#### **F) APPUNTO N. 1685/A – ISTRUZIONI MODULO TE"**

#### **MODULO TE**

**Comunicazione o conferma della titolarità effettiva**

#### **AVVERTENZE GENERALI**

#### **Soggetti utilizzatori del modulo**

Tutti i soggetti tenuti alla comunicazione dei dati e delle informazioni relativi alla titolarità effettiva di

imprese, persone giuridiche private (di seguito PGP), trust e istituti affini (ivi inclusi i mandati fiduciari) per l'iscrizione nella sezione autonoma o nella sezione speciale del R.I.

Nelle indicazioni riportate nel presente modulo, dove si parla genericamente di "persona" deve intendersi persona fisica o giuridica.

Per le imprese, si riporta di seguito l'elenco delle cariche di tipo amministrativo dei soggetti obbligati alla comunicazione:

#### **CODICE DESCRIZIONE**

- AMD AMMINISTRATORE DELEGATO
- AMG AMMINISTRATORE GIUDIZIARIO
- AMM AMMINISTRATORE
- AMP AMMINISTRATORE PROVVISORIO
- AMS AMMINISTRATORE STRAORDINARIO
- AUN AMMINISTRATORE UNICO
- CGE CONSIGLIERE DI GESTIONE
- CM COMMISSARIO MINISTERIALE
- CMS COMMISSARIO STRAORDINARIO
- COD CONSIGLIERE DELEGATO
- COL COMMISSARIO LIQUIDATORE
- CON CONSIGLIERE
- COV COMMISSARIO GOVERNATIVO
- COZ COMMISSARIO GIUDIZIALE
- DLR DESIGNATO COME RAPPRESENT. DELLA SOC. AMMINISTRATRICE
- LER LEGALE RAPPRESENTANTE
- LI LIQUIDATORE
- LRC LEGALE RAPPRESENTANTE CONGIUNTAMENTE
- LRD LEGALE RAPPRESENTANTE DISGIUNTAMENTE
- LRL LEGALE RAPPRESENTANTE CON LIMITAZIONI
- MCD MEMBRO COMITATO DIRETTIVO
- MCE MEMBRO COMITATO ESECUTIVO
- MCG MEMBRO COMITATO DI GESTIONE
- MGD MEMBRO CONSIGLIO DIRETTIVO
- OAS ACCOMANDATARIO DI SAPA
- PCA PRESIDENTE CONSIGLIO AMMINISTRAZIONE
- PCD PRESIDENTE COMITATO DIRETTIVO
- PCE PRESIDENTE COMITATO ESECUTIVO
- PGD PRESIDENTE CONSIGLIO DIRETTIVO
- PGS PRESIDENTE DEL CONSIGLIO DI GESTIONE
- PRE PRESIDENTE
- VIC VICE PRESIDENTE
- VPA VICE PRESIDENTE DEL CONSIGLIO D'AMMINISTRAZIONE

Di seguito si riportano le cariche che compongono l'organo di controllo che possono provvedere alla comunicazione laddove non venga effettuata dagli amministratori:

PCS PRESIDENTE DEL COLLEGIO SINDACALE

- PCV PRESIDENTE CONSIGLIO DI SORVEGLIANZA
- SIE SINDACO
- SIP SINDACO PROTEMPORE

#### SIS SINDACO SUPPLENTE.

#### **Finalità del modulo**

Il modulo va utilizzato singolarmente. Non può essere allegato a nessuno dei moduli esistenti.

Il modulo viene inviato alla sola Camera di Commercio competente. Non è ammesso l'invio contestuale ad altri enti destinatari.

#### **Ufficio competente alla ricezione del modulo**

In caso di comunicazione o conferma dei dati e delle informazioni relativi alla titolarità effettiva di imprese, PGP, trust e istituti affini l'ufficio competente è quello della camera di commercio titolare del dato ossia ove l'impresa e la PGP hanno la propria sede legale oppure, nel caso di trust, nella provincia in cui è stato costituito. Solo in caso di trust (o istituto assimilato) residente in Italia, ma costituito all'estero, la Camera di Commercio competente è quella di compensazione (Roma).

Solo in caso di mandato fiduciario la provincia di competenza è quella della sede della società fiduciaria alla quale il mandato fa riferimento.

#### **Avvertenze per i singoli riquadri**

Il modulo informatico si compone in una unica sezione principale "ESTREMI DELLA COMUNICAZIONE" suddivisa in tre riquadri: PGP - INFORMAZIONI IDENTIFICATIVE, TRUST - INFORMAZIONI IDENTIFICATIVE, TITOLARE EFFETTIVO.

La sezione individua automaticamente i riquadri che devono essere obbligatoriamente compilati.

#### **A/ ESTREMI DELLA COMUNICAZIONE**

Vanno indicati la provincia, il codice fiscale e la tipologia di soggetto o istituto per il quale si sta effettuando la comunicazione indicando nell'apposito campo se si tratta di impresa, PGP, trust o istituto affine (in quest'ultimo caso, il mandato fiduciario).

Solo in caso di PGP per la quale non esistono iscrizioni nel R.I. o nel REA e di trust, è obbligatorio indicare anche la denominazione del soggetto.

Per tutte le PGP deve essere indicato un indirizzo di posta elettronica certificata.

Deve essere obbligatoriamente indicata la tipologia di denuncia se COMUNICAZIONE, VARIAZIONE oppure CONFERMA. La pratica di VARIAZIONE e/o CONFERMA può essere presentata soltanto una volta effettuata la prima COMUNICAZIONE. Solo in caso di tipo denuncia = CONFERMA è vietata la compilazione dei riquadri successivi.

Deve essere obbligatoriamente valorizzato il campo "tipo dichiarazione" con il corrispettivo codice presente in tabella.

Per tutti i soggetti tenuti alla comunicazione, soltanto in caso di adempimento di variazione, il campo "data evento" deve essere obbligatoriamente valorizzato con la data dell'evento che ha comportato la modifica della titolarità effettiva.

Inoltre, per le PGP, anche per le nuove comunicazioni, il campo "data evento" deve essere obbligatoriamente valorizzato indicando la data dell'evento coincidente con l'iscrizione nel Registro competente.

In caso di comunicazione del mandato fiduciario il codice fiscale deve corrispondere a quello della società fiduciaria alla quale il mandato fa riferimento. Devono essere inoltre indicati gli estremi del mandato fiduciario, ossia il numero o codice assegnato al mandato dalla società fiduciaria ai sensi dell'art. 15, comma 1, del DM 16 gennaio 1995, oggetto di comunicazione. È possibile comunicare un solo mandato fiduciario per pratica.

#### **1/ PGP - INFORMAZIONI IDENTIFICATIVE**

Il riquadro è previsto solo per le PGP che non sono iscritte nel R.I. o nel REA.

Va indicata obbligatoriamente la sede legale con tutti gli estremi identificativi della localizzazione.

Se presenti anche altre localizzazioni possono essere aggiunti ulteriori occorrenze tante quante necessarie e ciascuna compilata con tutti gli estremi identificativi delle localizzazioni.

#### **2/ TRUST INFORMAZIONI IDENTIFICATIVE**

Il riquadro è previsto solo per i trust.

In caso di trust costituito in Italia sono obbligatori tutti i campi previsti nel riquadro, viceversa se il trust è stato costituito in altro Stato non devono essere indicati la provincia e il Comune.

#### **3/ TITOLARE EFFETTIVO**

Il riquadro è previsto per tutti i soggetti per i quali è prevista la comunicazione dei dati e delle informazioni relativi alla titolarità effettiva ed è suddiviso in tre blocchi: "ANAGRAFICA", "RESIDENZA/DOMICILIO", "REQUISITI".

Per ogni impresa, PGP, trust e mandato fiduciario deve essere obbligatoriamente indicato almeno un titolare effettivo. Devono essere indicati tanti titolari effettivi quanti sono quelli individuati applicando i criteri previsti dall'art. 20 e dall'art. 22, comma 5, del d.lgs 231/2007.

In caso di mandato fiduciario devono essere indicati, almeno, il costituente (ovverosia il fiduciante) e il beneficiario.

#### **Anagrafica**

Vanno indicati, per ciascuna persona fisica individuata quale titolare effettivo, i dati anagrafici completi. Solo se la persona comunicata ha cittadinanza italiana, deve essere indicato obbligatoriamente anche il codice fiscale, la provincia di nascita e il comune di nascita.

#### **Residenza/Domicilio**

Va indicata obbligatoriamente la residenza della persona fisica individuata come titolare effettivo, completa di tutti gli elementi essenziali per la sua individuazione.

Se la persona fisica individuata come titolare effettivo, nell'apposito campo del riquadro "REQUISITI", risulta avere un c.d. controinteresse all'accesso di terzi poiché persona esposta a un rischio sproporzionato di frode, rapimento, ricatto, estorsione, molestia, violenza o intimidazione ovvero qualora il titolare effettivo sia una persona incapace o minore d'età, deve essere obbligatoriamente indicato l'indirizzo di posta elettronica certificata idoneo a ricevere le comunicazioni da parte della camera di commercio in caso di richiesta di accesso.

Se diverso dalla residenza deve essere indicato il domicilio della persona fisica individuata come titolare effettivo, completo di tutti gli elementi essenziali per la sua individuazione.

#### **Requisiti**

Il presente riquadro permette la gestione contestuale del requisito che qualifica la persona fisica individuata come titolare effettivo e dell'eventuale situazione di controinteresse all'accesso da parte di terzi.

Tra i requisiti deve essere selezionato obbligatoriamente uno dei criteri previsti dall'art. 20 e dall'art. 22, comma 5, del d.lgs 231/2007, che qualificano il titolare effettivo, i cui codici sono disponibili nell'apposita tabella RTE.

Nel caso di impresa dotata di personalità giuridica se, dall'applicazione sia del criterio della partecipazione diretta sia del criterio della partecipazione indiretta al capitale, la persona fisica individuata quale titolare effettivo risulta avere partecipazioni dirette e indirette ciascuna inferiore al 25%, ma dalla cui somma si ottiene almeno il 25%, il requisito da indicare nel campo è PARTECIPAZIONE PROPRIETARIA INDIRETTA SUPERIORE AL VENTICINQUE PER CENTO DEL CAPITALE.

Nel caso in cui il titolare effettivo di trust o del mandato fiduciario sia ricoperto, ad esempio, da una persona giuridica, è possibile indicare il titolare effettivo persona fisica utilizzando uno dei requisiti disponibili nella tabella RTE censiti con il prefisso "TITOLARE EFFETTIVO DI". Ad esempio: "TITOLARE EFFETTIVO DI COSTITUENTE DI TRUST O ISTITUTO AFFINE.

Se la persona fisica individuata quale titolare effettivo risulta essere anche controinteressata all'accesso di terzi, è possibile indicare, in aggiunta al requisito che qualifica la persona, come titolare effettivo, anche l'apposito valore, presente nella medesima tabella "CONTROINTERESSATO ALL'ACCESSO PER ESPOSIZIONE A RISCHIO SPROPORZIONATO DI FRODE, RAPIMENTO, RICATTO, ESTORSIONE, MOLESTIA, VIOLENZA O INTIMIDAZIONE OPPURE PERSONA INCAPACE O MINORE D'ETÀ".

In caso di presenza del controinteresse all'accesso ai terzi dovrà essere fornito obbligatoriamente anche un indirizzo di posta elettronica certificata nel riquadro relativo alle informazioni relative alla residenza del titolare effettivo indicato (come indicato nel riquadro della residenza).

#### **FIRMA**

Il modulo va sottoscritto dal soggetto tenuto alla comunicazione o conferma dei dati e delle informazioni della titolarità effettiva.